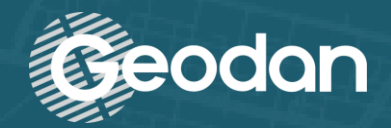

# TKI DigiTwin: Visualisatie Purmerringdijk

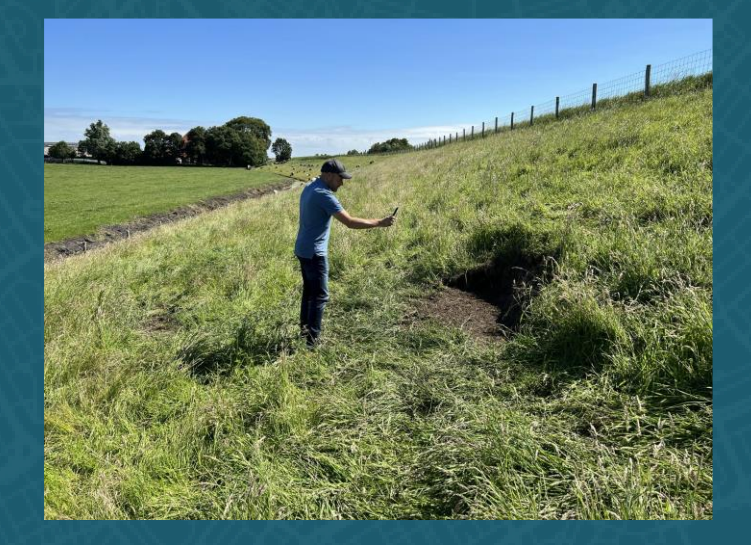

#### 3D viewer en DMS

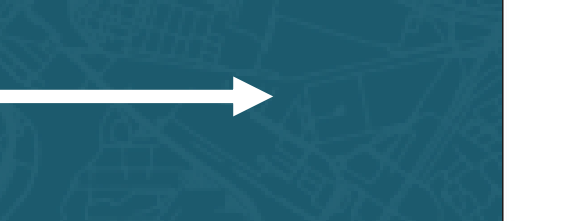

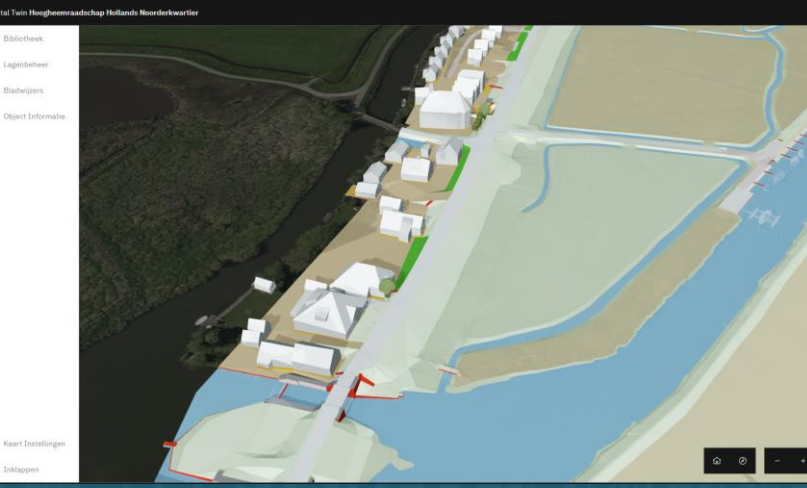

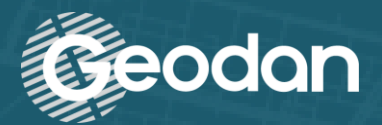

### Visualisatie – Stand van zaken

- Basis DigiTwin infrastructuur
	- https://hhnk.beta.geodan.nl
	- CesiumJS → open source JavaScript library
	- 3D tiles

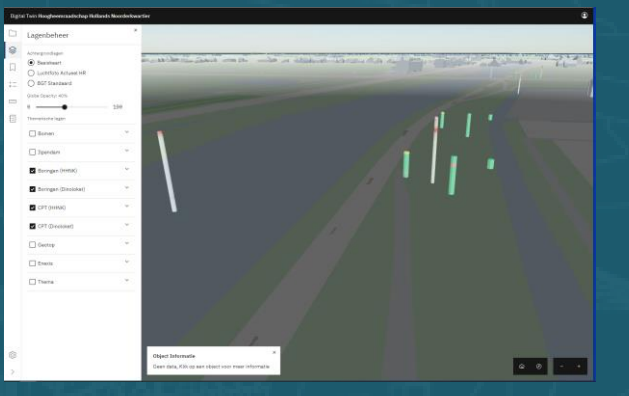

- Algemene data (huizen, bomen) en kaartlagen
- Inventariseren, verzamelen en verwerken project-specifieke data **HHNK** 
	- Prioriteitenlijst
- Data management portaal

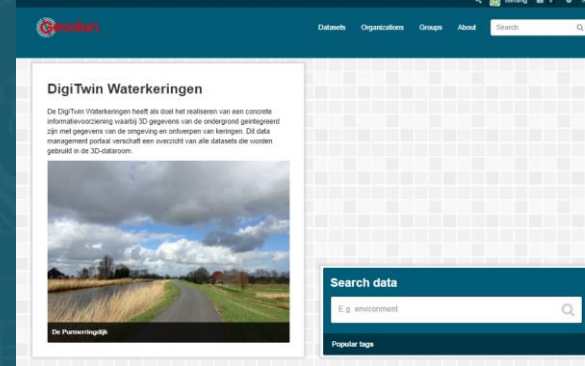

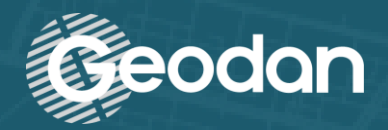

## Visualisatie – Prioriteitenlijst

#### • Ondergrond

- Boringen en sonderingen (projectspecifiek en DINOloket)
- EM metingen en handboringen
- Ondergrondmodel Deltares
- Wij zijn zelf ook bezig met een ondergrondmodel (volgt)
- Grondwaterstanden (incl. real-time metingen)

#### • Geometrie

- Point clouds
	- AHN  $\rightarrow$  hoogtemodel (mesh) uit de AHN point cloud
	- Dronedata point clouds
	- Kavel 10 data
- Multibeam data
- Gedrag
	- Inspectiemeldingen
	- Gegeorefereerde iPhone LiDAR metingen en verschilmetingen
- Omgevingsdata
	- Kabels en leidingen

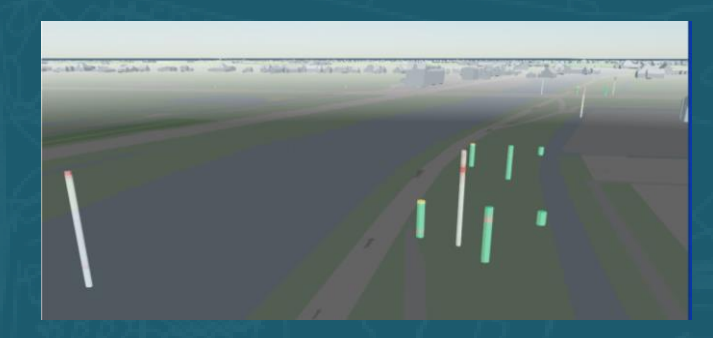

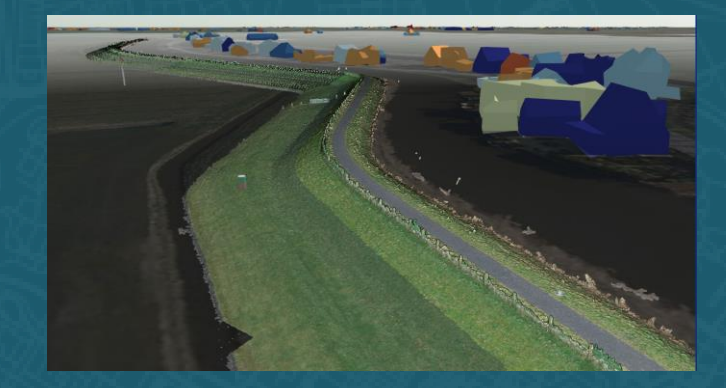

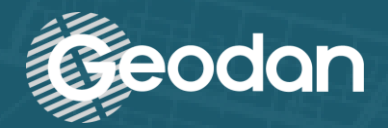

### Visualisatie – Prioriteitenlijst

#### • Objecten

- Keringlijn
- Kunstwerken
- Geen prio, wel leuk: BIM gemaal C Mantel
- Documenten opvragen
	- Geotechnisch lengteprofielen
	- Dwarsprofielen ontwerp
	- Stabiliteitsberekeningen
	- Database proevenverzameling
	- Uitleg over totstandkoming ondergrondmodel

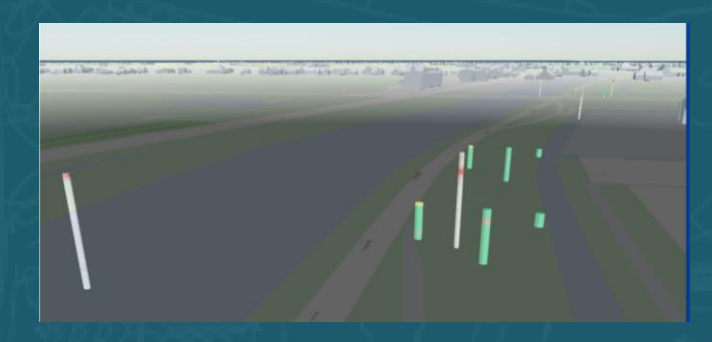

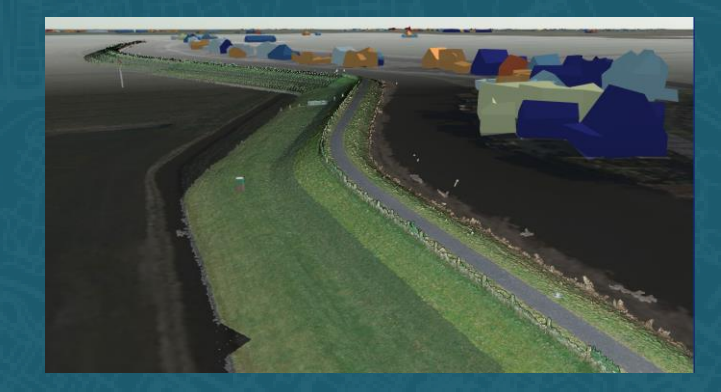

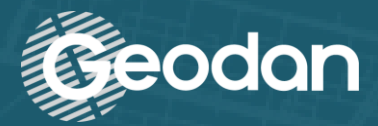

### **Visualisatie**

### • Verdere functionaliteiten

- Verhalen
- Meettool
- Bladwijzers

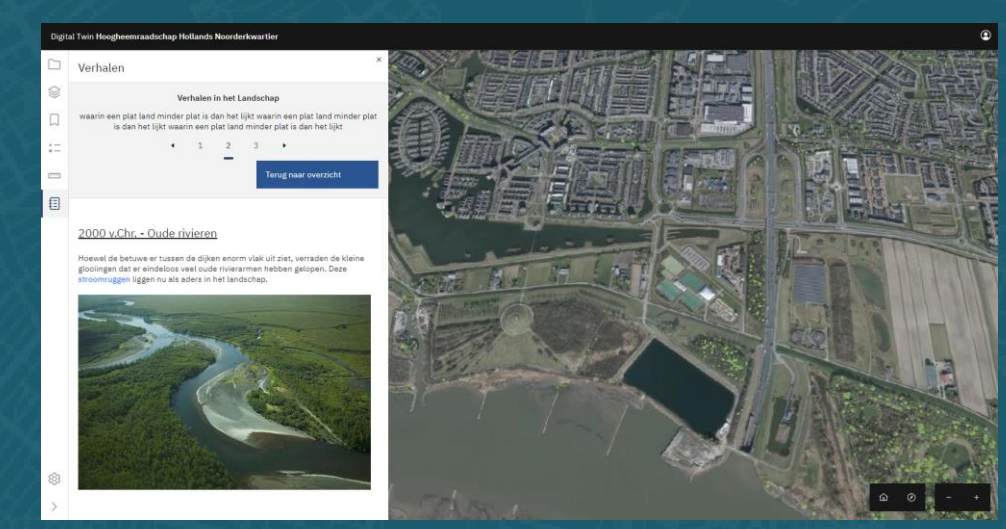

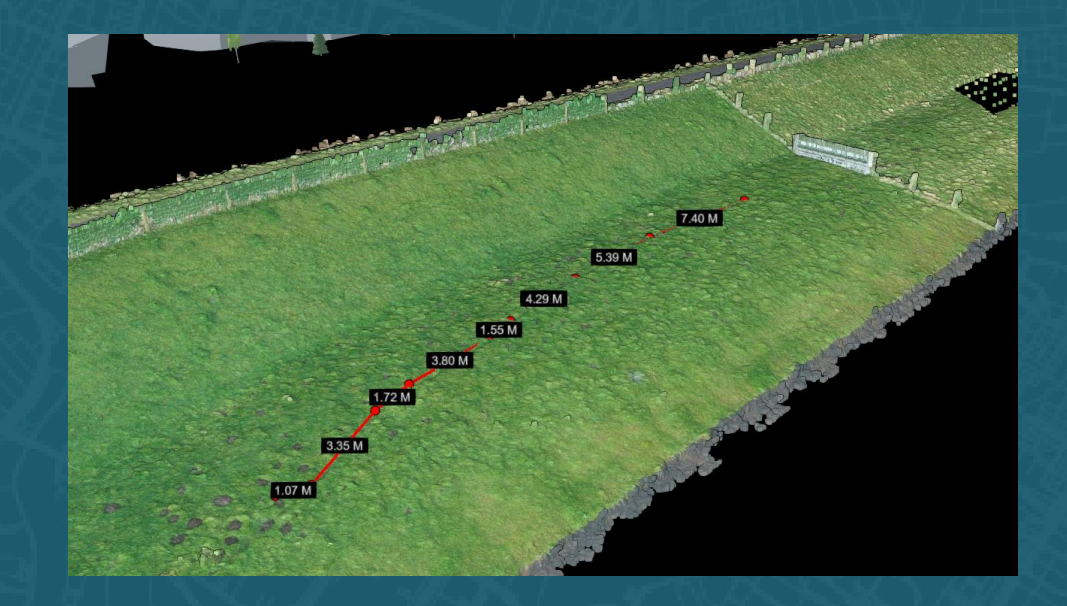

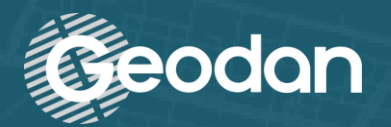

### Data Management

- Databronnen overzichtelijk houden
- CKAN
	- Veelgebruikt software/template (open source)
	- Vorige week gedeployed
	- https://tki-data.beta.geodan.nl
- Metadata
	- Deels met harvesters, deels handmatig

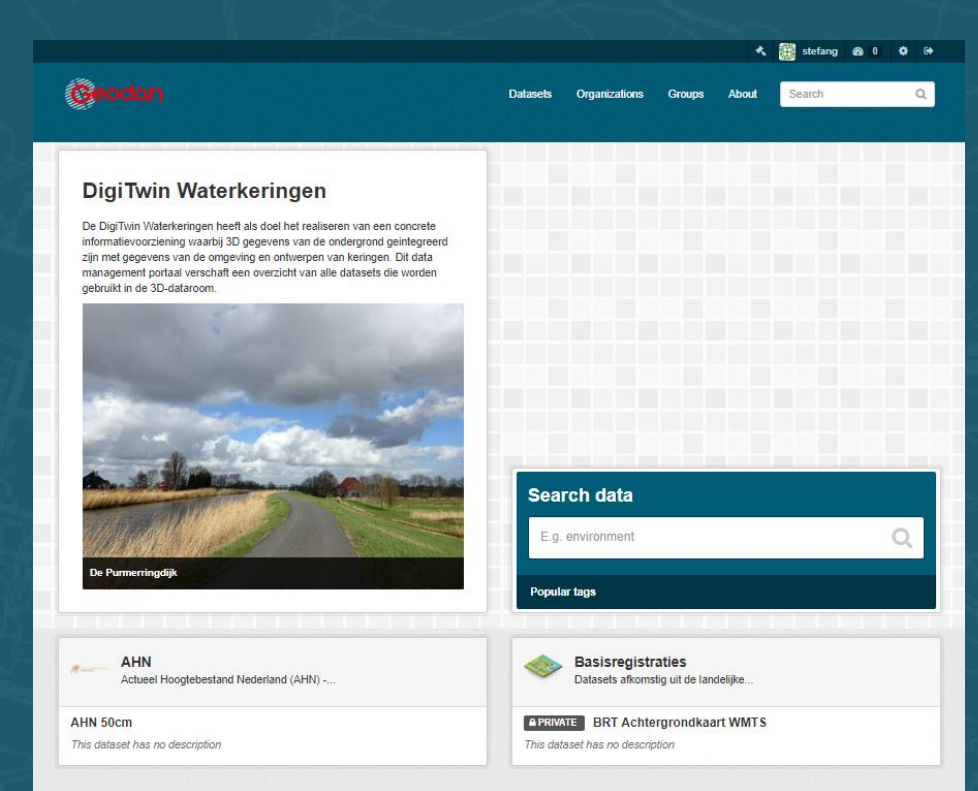

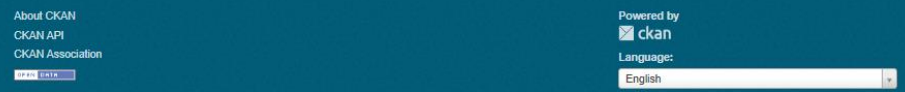

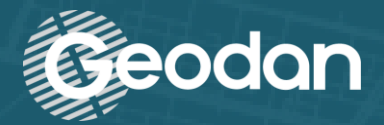

#### Digital Twin Hoogheemraadschap Hollands Noorderkwartier

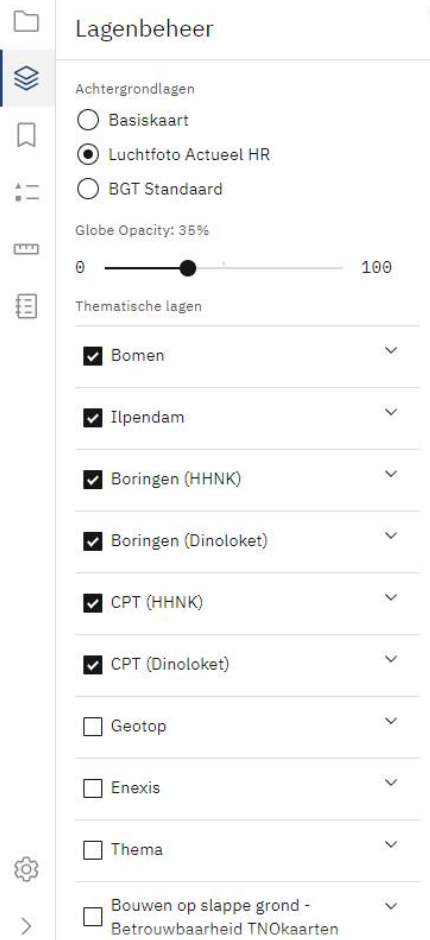

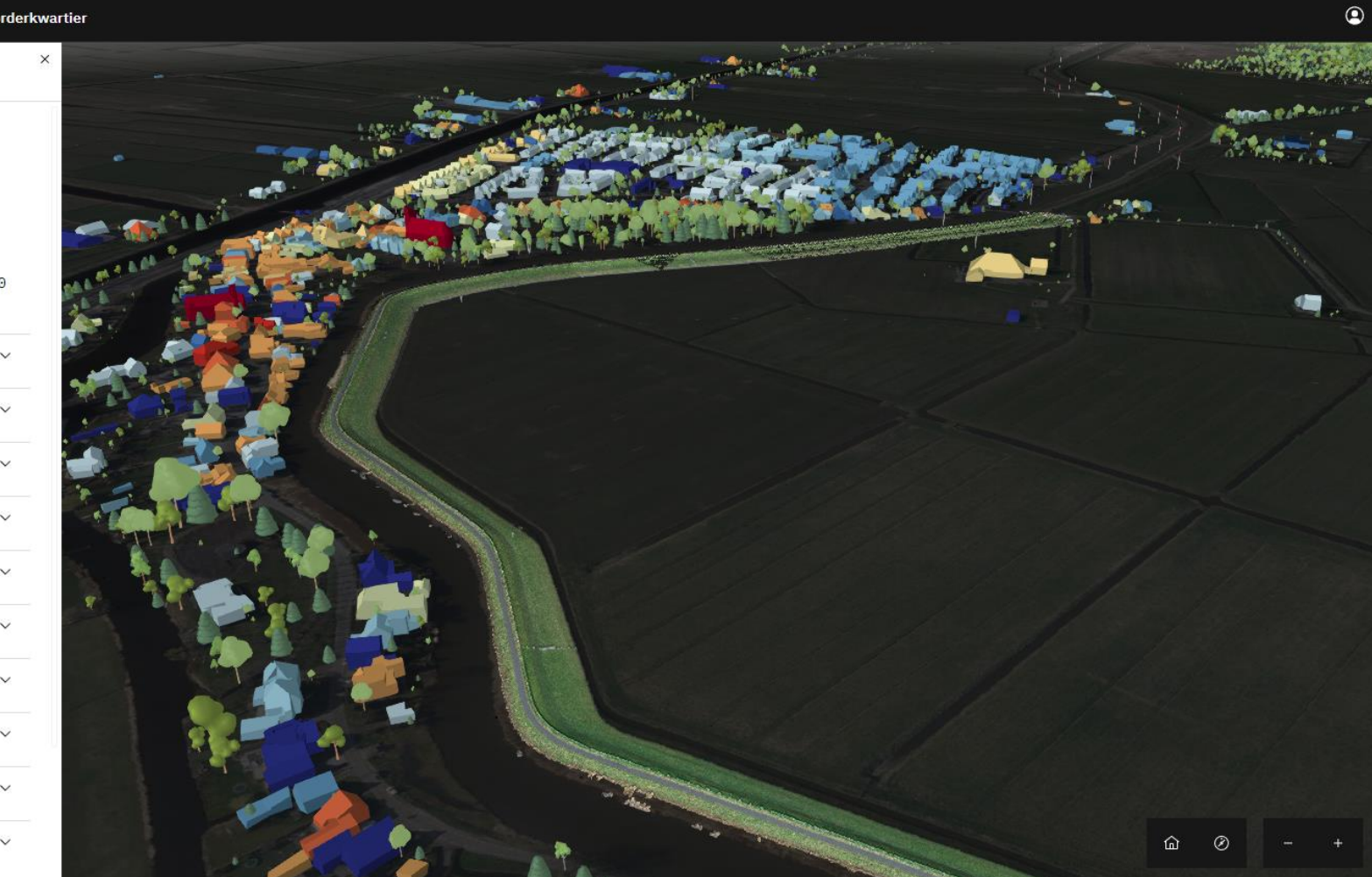

**7**